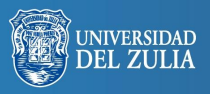

Opción, Año 32, No. Especial 11 (2016): 973 - 989 ISSN 1012-1587

# **E-learning en el aula de ELE: Del blog a la tecnología beacon**

**Serbiluz** 

*Próspero Manuel Morán López*

*Universidad de Oviedo, España moranprospero@gmail.com*

#### **Resumen**

El objetivo central del trabajo ha consistido en el diseño y validación de un modelo telemático cooperativo para aplicar en el aula de ELE. Con una metodología basada en la investigación-acción, y partiendo del análisis del hipertexto y de los primeros blogs como herramientas periodísticas y docentes, el proyecto ha culminado en un modelo telemático de carácter cooperativo basado en una plataforma web integrada a modo de PLE y una aplicación móvil para el uso de beacons en contextos académicos. Herramientas que permiten al aula de ELE interconectarse con el contexto digital en que ya vive inmerso el alumnado.

**Palabras clave:** Beacons; Español Lengua Extranjera; Comunicación digital; Humanidades digitales; Entornos Personales de Aprendizaje.

# E-learning in the ELE Classroom: From the Blogs to the Beacon Technology

### **Abstract**

The central purpose of the work was to design and validate a cooperative model to implement telematics in the language classroom. The methodology was based on action research, and based on the analysis of hypertext and the first blogs as journalism and teaching tools. The project has resulted in a telematic cooperative model, based on an integrated web application as a PLE platform and a mobile application for *beacons* use in academic contexts. This tools allow the ELE classroom connect with the digital context in which the students are living.

**Keywords:** Beacons; Spanish Foreign Language; Digital Communication; Digital Humanities; Personal Learning Environments.

# **INTRODUCCIÓN**

La presente década constituye el refrendo evidente de las aportaciones numerosas que viene haciendo la era educativa que Weller (2011) calificara "de la abundacia", por la profusión de recursos que las TIC están poniendo a nuestra disposición, pese a que aún presentan dificultades de uso por las incompatibilidades que ya señalaban Collins y Halverson (2010) y que van surgiendo tanto entre los colectivos que aprenden con las nuevas tecnologías como entre quienes lo hacen con estilos tradicionales. El uso de los entornos personales de aprendizaje (PLE), al que hemos dedicado nuestra atención investigadora en varias ocasiones, son un ejemplo de ello. Pero los avances tecnológicos siguen permitiendo la adaptación de los docentes, por tradicionales y conservadores que se manifiesten, al uso fluido de esos nuevos recursos, que hasta ahora muchas veces nos resultaban completamente ajenos.

Sobre estas bases se construía hace una década el proyecto de tesis doctoral "E-learning 2.0 en el aula de ELE: Optimización metodológica de entornos telemáticos cooperativos y móviles como recursos didáctico". Un proyecto que perseguía alcanzar un modelo de integración de herramientas 2.0 en un Entorno Personal de Aprendizaje (PLE) aplicado al aula de español como lengua extranjera, pero que estuviera al tiempo abierto a su aplicación en las aulas universitarias de humanidades y ciencias sociales con idéntica eficacia. Y en la culminación de ese proyecto investigador, con la necesidad de organizar su presentación y defensa concretamente, irrumpieron nuevas tecnologías que o bien provenían yá de los años 90 pero no se habían extendido profusamente hasta esta década o bien han hecho acto reciente de aparición y apenas se han instaurado en nuestras vidas. En el primer caso estaríamos hablando de los códigos QR y en el segundo de las tecnologías de segunda pantalla (second screen) y sobre todo de la tecnología Beacon.

El resultado final ha sido la comunión de todas las herramientas y tecnologías mencionadas en un modelo de aplicación en al aula de ELE y, por extensión dada la transversalidad de ese aula de lengua y cultura que es la enseñanza de español a extranjeros, en aulas universitarias de las áreas de conocimiento en que se enmarca la enseñanza de ELE (humanidades y ciencias sociales).

#### **1. OBJETIVOS**

El objetivo principal de la tesis era obtener, a partir de una investigación aplicada, un modelo de aplicación telemática de código abierto que (en combinación con un portal docente y un sistema de *blogging* de las asignaturas basado en *Wordpress* y de redes sociales basado en *Facebook* y *Twitter*) posibilitara la interacción constante de los alumnos desde cualquier plataforma (móvil, portátil o de sobremesa) con un programa que facilitase la conexión directa a esas y otras herramientas.

Los objetivos generales pasaban por tanto por el estudio en profundidad de las ventajas de la adopción en el aula de ELE de nuevas técnicas de abordar el aprendizaje del español interactuando con la Sociedad de la Información y las herramientas que le son características (desde la blogosfera a las redes sociales o el *E-learning* propiamente dicho). Y entre ellos se encontraba también el objetivo final de poner en contacto al profesorado y al alumnado con la realidad tecnológica que forma parte de nuestra vida cotidiana y que, por tanto, debe necesariamente estar presente en las estrategias didácticas y comunicativas empleadas en el aula, dentro de un contexto propio de la comunicación intercultural.

Los objetivos específicos de este trabajo cristalizaron en propuestas y estrategias concretas para facilitar el uso en el aula de dos herramientas que han cobrado especial trascendencia en el transcurso de las dos últimas décadas al albor de la irrupción de las TIC en el aula. De un lado, el periodismo como herramienta formativa, envuelto ahora en mayores capacidades y facilidades de uso para servir de material de apoyo en el aprendizaje léxico y la lectoescritura. Y de otro, las propias herramientas digitales que ha traído consigo la Web 2.0 para el futuro profesorado de ELE, dotándole de la posibilidad de emplear sistemáticamente herramientas colaborativas 2.0 y aplicaciones móviles en el aula de español. Y, finalmente, la consecución de modelos que puedan explotarse comercialmente, que en nuestro caso cristalizan en una herramienta de software y una propuesta de PLE (*Personal Learning Enviroment*), a la que se incorpora finalmente la tecnología Beacon.

Nuestra propuesta de investigación planteaba desde su inicio un marco analítico integrador y comparativo en el que se consideraran las peculiaridades que nos íbamos a encontrar en el amplio espectro de peculiaridades y experiencias culturales, didácticas, investigadoras y docentes, tanto entre el profesorado como entre el alumnado al que pretendíamos introducir en el aprovechamiento de las nuevas tecnologías en el aula universitaria.

Los objetivos primarios, por tanto, pasaban por obtener modelos integradores de cuantas tecnologías se estaban desarrollando en nuestro entorno cotidiano, para los docentes y los discentes universitarios, bien fuera en ámbitos de conocimiento humanístico como propios del área de ciencias sociales, o en la enseñanza del español como lengua extranjera, a modo de experiencia integradora donde cristalizar y combinar las preocupaciones propiamente humanísticas con las inequívocamente comunicativas y sociales.

Con el fin de conseguir los objetivos que nos proponíamos, la propuesta era desde el principio prioritariamente interdisciplinar y tenía muy presente la importancia de aspectos teóricos propios de la didáctica y la organización escolar, la didáctica específica de la lengua y la literatura y la comunicación periodística. En este sentido, teníamos especialmente en cuenta el enfoque intercultural que presupone la aplicación de unas herramientas de marcado carácter global y la competencia comunicativa que de ellas se deriva. Prestamos especial atención, igualmente, a las facilidades que los modelos propuestos presentan para el trabajo cooperativo y la tutoría entre iguales como facilitadores de la interacción, la comunicación y la socialización. Todo ello desde una perspectiva necesariamente conectivista y constructivista, puesto que la aplicación de las TIC en el aula y el uso del *E-learning* o el aprendizaje colaborativo dan al alumnado un papel muy activo en la construcción de los aprendizajes.

Para lograr estos objetivos primarios, seguimos una serie de pasos:

1. Analizamos profundamente las herramientas que ofrece la Web 2.0: exponiendo las características de estas herramientas y poniendo en marcha aplicaciones prácticas de las mismas en el aula.

- 2. Desarrollamos soluciones científico-sociales: identificando y describiendo los factores tecnológicos más importantes que influyen en la adopción y la difusión de Internet y la Web 2.0.
- 3. Identificamos las áreas de impacto: estableciendo las características sociales que serían influidas en mayor medida por la implementación masiva de un conjunto de herramientas como el que propondríamos en el aula.
- 4. Realizamos un análisis preliminar del impacto de las herramientas: trazando e integrando el proceso en distintos ámbitos de la formación superior tanto del área de humanidades como de ciencias sociales.
- 5. Identificamos las posibles vías de actuación: desarrollando y analizando las herramientas más difundidas y generalizadas en el ámbito educativo para la obtención del máximo aprovechamiento didáctico del uso continuado de la Web 2.0.
- 6. Completamos la investigación con la generación de un modelo: construyendo a partir de las experiencias desarrolladas un modelo integrador de las distintas herramientas tecnológicas probadas con la finalidad de implementarlo en el aula con una curva de aprendizaje mínima tanto para el docente como para el discente.

## **2. FUNDAMENTOS TEÓRICOS Y METODOLOGÍA**

La primera decisión metodológica a la que nos ha llevado nuestro proyecto de tesis ha sido obviamente la elección entre redactar la misma teniendo como referente el paradigma de investigación cuantitativo o adoptando la investigación cualitativa como instrumento primordial de trabajo. Aunque esa decisión era, en esencia, puramente retórica, ya que las peculiaridades de las propuestas iniciales y de las hipótesis condicionaban claramente la elección e inclinaban la balanza de forma significativa hacia el paradigma de investigación cualitativo.

El punto de partida metodológico tenía como referencias a autores como Elliot (1991), Pérez Serrano (1994), Salkind (1998), Kemmis y McTaggart (1998), Maciel de Oliveira (2003) o Sandín Esteban (2003), incorporando después trabajos recientes que no han hecho sino refrendar nuestras decisiones iniciales. Es lo que ocurre con Quintanal Díaz y García Domingo (2012) o más específicamente aún con Ruiz Olabuénaga, quien simplifica el debate entre el paradigma cuantitativo y cualitativo y reduce las diferencias fundamentales en los planos epistemológico, metodológico y técnico; es decir, en las distintas visiones del mundo que cada uno reflejan (2012:12).

Optamos por abrazar el enfoque cualitativo, tanto en los albores del proyecto como en su desarrollo y redacción final, rubricando la elección inicial con la simplificación ya mencionada de Ruiz Olabuénaga (2012). Ymás concretamente por la constatación de que el conocimiento que obtenemos por esta metodología será siempre resultado de procesos interactivos, plenamente coincidentes con nuestra visión de acercamiento al aula de ELE.

Nuestra investigación, por tanto, se ha venido ajustando a la metodología conocida como investigación-acción, aglutinante de toda una serie de corrientes metodológicas que confluyen en el objetivo común de realizar siempre investigaciones de marcado carácter aplicado y eminentemente prácticas y que suelen contextualizarse en el ámbito educativo. Pero también desde perspectivas cualitativas propias de la investigación más reciente en el campo de la comunicación social (Berganza Conde, Ruiz San Román y García Galera, 2005) y las TIC en contextos educativos y juveniles (Del Hoyo, García-Galera y Del Olmo, 2011; García-Galera, Del Hoyo y Seco, 2013; Costa, Cuzzocrea y Nuzzaci, 2014).

La investigación–acción adopta siempre un enfoque investigador basado en la reflexión personal, la crítica y la aproximación sistemática, analizando cuanto acontece en el proceso de enseñanza-aprendizaje. Como consecuencia de esto, el primer objetivo de la investigación–acción es identificar de manera clara e inequívoca cualquier situación problemática de interés y, a partir de su diagnóstico, establecer una solución que permita mejorar la propia práctica educativa. En esa labor, el investigador puede involucrar a cualquiera de los participantes en la acción educativa (alumnado, profesorado, gestores, responsables institucionales, pero también los propios avances tecnológicos y sus implementaciones sociales o educativas), de forma que contribuyan a la resolución del problema planteado.

Desde comienzos del nuevo siglo se viene asumiendo que la investigación–acción supone un rechazo evidente a los modelos de investigación teórica que sólo interesan en el mundo académico, adscritos habitualmente al modelo denominado de investigación–desarrollo–difusión tan habitual en el ámbito universitario desde mediados del siglo pasado (Suárez Pazos, 2002). Carr y Kemmins (1988) formulan muchos años antes los tres pilares sobre los que se sustenta la investigación–acción y que Suárez Pazos recupera para reivindicar, en primer lugar, la investigación como parte del desarrollo profesional del docente. Y, al mismo tiempo que pone en tela de juicio para los procesos educativos la investigación académica tradicional, da paso a nuevas maneras de entender el conocimiento social, introduciendo "lo interpretativo, la importancia de las perspectivas y valoraciones de los participantes, quienes, dejando a un lado su consideración de objeto-cosa de la investigación, adquieren el rol de sujeto-persona del proceso de indagación" (Suárez Pazos, 2002:41).

Nuestro proyecto adopta esta forma de investigación-acción, vinculada al contexto en que se produce el proceso y encaminada a resolver los problemas ya inicialmente detectados: Las carencias en la enseñanza de Español como Lengua Extranjera (ELE) que afectan a la acción pedagógica que se debe llevar a cabo en el aula con cualquier tipo de discentes siempre que usamos tecnologías de la información como soporte instrumental. Una serie de carencias que no son específicas del aula de ELE, ni siquiera de la enseñanza de la historia en ese aula que planteamos como contexto práctico particular en momentos de nuestra investigación, sino que se extienden en general por las aulas de la Universidad española, tanto en la docencia destinada a hablantes de lengua materna distinta del castellano como a la enfocada a los propios hispanohablantes.

Bajo la denominación de investigación-acción subyace el hecho de que nuestros objetivos investigadores se centren siempre en resolver el problema o carencia, previamente detectados, en la práctica educativa. En este sentido, las soluciones que se proponen desde planteamientos de investigación–acción suelen surgir únicamente de datos que el investigador recoge y analiza de manera sistemática, bien sea de fuentes primarias o como en nuestro caso mayoritariamente secundarias, dejando a un lado cualquier tipo de prejuicio. Desde esta perspectiva, el modelo investigación-acción encaja perfectamente en nuestra pretensión de analizar las necesidades docentes existentes en la implantación de las TIC en el aula de ELE y proponer acciones pedagógicas y modelos de herramientas para subsanar las carencias detectadas, sobremanera entre el profesorado más veterano y por tanto alejado curricularmente de las nuevas tecnologías.

Así, para el desarrollo de nuestra investigación hemos tenido inicialmente en cuenta las sugerencias de Kemmis y McTaggart (1998) que proponían un desarrollo en cuatro fases de estructura circular, de modo que cada ciclo daba paso a un segundo y este a un tercero, y así sucesivamente hasta alcanzar el objetivo propuesto inicialmente. Algo enormemente adaptativo a las nuevas tecnologías, cuya rápida evolución, cuando no radical transformación de técnicas y herramientas en nuevas e innovadoras aportaciones, facilita ese modelo circular. En realidad, la metodología cualitativa empleada es la propia del trabajo de campo, en la que el investigador pretende experimentar con un objeto de estudio para que emerjan los significados que tiene tanto para él mismo como para los otros (Mucchielli, 2001:67). Nosotros hemos aplicado ese modelo en tres fases principales: una de observación y acotamiento de la irrupción de internet en el lenguaje y la comunicación, otra de análisis de las propuestas surgidas en la comunidad educativa de esa irrupción y una tercera de aplicación concreta, bajo un modelo propio, de las herramientas observadas inicialmente y analizadas después.

En cada una de esas fases hemos aplicado ese desarrollo de Kemmis y McTaggart en que a la primera acción (o fase), con la identificación del problema, le corresponde un plan operativo que buscara mejoras en un área específica y pudiera prevenir soluciones factibles de alcanzar. La segunda acción pasaría por analizar y desarrollar las soluciones o mejoras, para así poder comprobar la viabilidad de las diferentes alternativas que fueran surgiendo. Y tras reunir las propuestas posibles, se iniciaría la tercera acción de observación sistemática y documentada, compilando los datos sobre la puesta en práctica, tanto de las mejoras iniciales como de las alternativas propuestas.

Finalmente, procederíamos a evaluar los resultados de la investigación y concluir con una solución concreta, aunque abierta, para el problema identificado en la primera acción. Y a partir de ahí podríamos iniciar una nueva fase del ciclo de investigación–acción para obtener mejores resultados o hacer pública la solución alcanzada y contrastar con terceros su aplicación.

Para describir los nexos de nuestro trabajo con el modelo de exploración reflexiva que propone la investigación-acción, seguimos el esquema descrito, que intenta desarrollar de manera eficaz las sugerencias de Kemmis y McTaggart (1998).

## **3. PRESENTACIÓN DE RESULTADOS**

Así iniciamos nuestro proyecto investigando el análisis de la incidencia que la escritura digital tiene en el ámbito del manejo del lenguaje con fines comunicativos. Análisis que realizamos pormenorizadamente de las propuestas que el hipertexto realiza en los arranques de la comunicación digital en España, presentando nuestras conclusiones iniciales en uno de los principales Congresos Internacionales de Ingeniería Web, publicado posteriormente en los*Cuadernos de Investigación* de la Facultad de Informática de la Universidad de Oviedo (Cantalapiedra y Morán López, 2003) y encontrándonos con los primeros problemas para describir la transición de la era Gutenberg al nuevo paradigma digital.

Esa primera fase continuó desarrollándose durante varios años con investigaciones realizadas en colaboración con la profesora Cantalapiedra sobre el impacto de internet y sus herramientas en el plano de la comunicación y generó publicaciones de impacto como "Nuevas expresiones, Nuevos Públicos" (Cantalapiedra y Morán López, 2006) y "La Brecha Infernal" (Cantalapiedra y Morán López, 2007).

En paralelo comenzó a implementarse la segunda fase de nuestro proyecto, analizando propuestas surgidas en la comunidad informática y educativa e implementándolas en desarrollos que luego pudiéramos incluir en el modelo con que culmináramos el proyecto. Así lo mostramos a la comunidad académica en "Nuevos modelos para un aprovechamiento didáctico del periodismo digital" (Morán López, 2004), en el que exponíamos uno de los recursos diseñados en el modelo final para su aplicación en el aula de ELE, publicado por la Sociedad Española de Periodística (SEP) en el volumen XI de *Estudios de Periodística*.

Y sobre todo, centramos nuestra atención en las posibilidades que en ese momento comenzaba a ofrecer el blog en el contexto periodístico y comunicativo hasta el punto de dibujarse como un nuevo género al tiempo que se formulaba como herramienta académica de primer orden, que luego se expandiría en el ámbito educativo con rapidez y eficiencia. Nuestras acciones e investigaciones en ese momento se decriben pormenorizadamente en "Un acercamiento crítico a la consideración del weblog como género periodístico", en el número 48 de la revista *Razón y Palabra*, Primera Revista Electrónica en América Latina especializada en Comunicación. Y su aplicación docente se recoge en el capítulo "Usos del blog como apoyo docente en la programación de cursos de verano" del volumen de actas de las II *Jornadas de Intercambio de Experiencias en docencia universitaria de la Universidad de Oviedo*, publicado por esta misma Universidad (López Ares y Morán López, 2008).

Yasí alcanzamos la fase final, de aplicación concreta, bajo un modelo propio, de las herramientas observadas inicialmente y analizadas después. Así, en la monografía*E-learning en entornos telemáticos cooperativos* (Morán López, 2015) describimos pormenorizadamente, aplicadas a la enseñanza en el aula de ELE, las nuevas herramientas que el *E-learning* está desarrollando en el entorno 2.0 con las redes sociales como principal referente. Y en "La enseñanza de la historia en el aula de ELE: construcción de un PLE adaptado al profesorado poco experto", publicado en la revista*Historia y Comunicación Social*, Volumen 18, número 3, (Morán López, 2013) ya adelantabamos la aplicación *Easywork* en que implementamos todas las soluciones desarrolladas y evaluadas previamente en el aula.

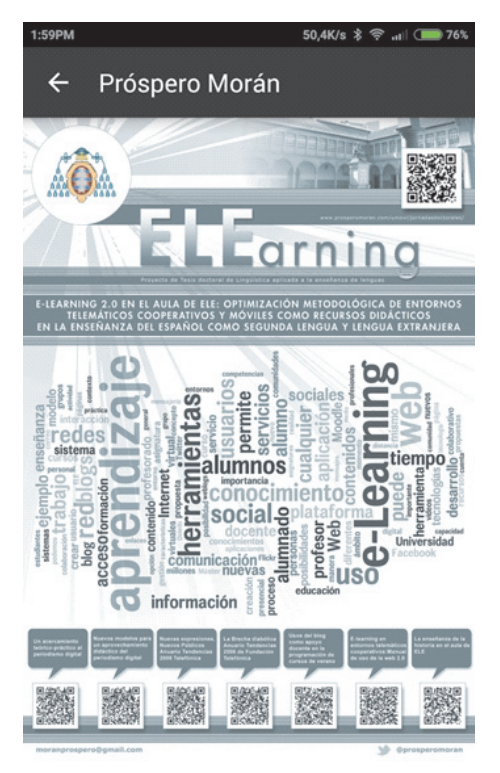

**Figura 1. Póster de presentación del proyecto de investigación aquí referido.**

Pero la presentación y defensa del proyecto de investigación genera, siguiendo las sugerencias de Kemmis y McTaggart (1998), nuevas necesidades tras la observación sistemática y documentada tanto de las mejoras iniciales como de las alternativas propuestas. Lo que nos obliga a plantear la inclusión de nuevas tecnologías como los códigos QR (Sánchez y Martínez, 2014) y las nubes de tags en formatos de presentación de resultados de investigaciones, adaptando la propuesta desarrollada no sólo a la defensa de una tesis sino también a la presentación de pósteres científicos en Congresos.

El resultado de la implementación de los códigos QR y de las nubes de tags fue aplicado también como modelo de generación automática de pósters para presentaciones de trabajos en el aula de ELE dirigido fundamentalmente a los niveles C1 y C2 del Marco Común Europeo. Ese trabajo se presentó públicamente en las IV Jornadas Doctorales celebradas los días 11 y 12 de Diciembre en el Campus de Mieres de la Universidad de Oviedo (Figura 1).

Y también tuvimos que plantear la inclusión final en el proyecto de una nueva tecnología, apenas desarrollada aún pero de enorme futuro: la tecnología Beacon. Una tecnología que permite configurar una solución concreta, aunque abierta, para el problema identificado inicialmente. Los beacons son una especie de pequeñas balizas de posicionamiento que pueden notificar a un smartphone su presencia, a través de señales de bluetooth de baja energía. Se trata de una propuesta tecnológica realizada por Apple en 2013 bajo la denominación de iBeacon (Newman, 2014) que hasta 2015 no ha comenzado a hacerse presente, aún de forma tímida en ámbitos comerciales y más tímida aún en contextos educativos (Davis, Patel y Wahjudi, 2015).

Su forma de operar resulta extremadamente simple, lo que la convierte en herramienta de gran utilidad para nuestros objetivos. Los smartphone pueden conectar con los beacons a través de Bluetooth, enviando un código único que identifica a cada dispositivo. De esta forma, si se encuentra activado el bluetooth del téléfono móvil y se accede a un área donde se encuentren instalados *beacons*(en una tienda o en un aula, por ejemplo), se recibiría a través de ellos en el smartphone ofertas o materiales educativos (según se trate) al entrar en el radio de acción de estos dispositivos que alcanzan sin problemas los 50 metros.

Las tiendas pueden gracias a varios de esos dispositivos conocer los tránsitos de sus clientes y la aceptación de sus propuestas comerciales entre ellos, igual que un profesor puede conocer estadísticamente la receptividad de su alumnado a las propuestas de lecturas complementarias, trabajos o recursos ofrecidos por él a través de estos dispositivos.

Además de estar experimentándose su uso en el ámbito commercial, los beacons han comenzado a emplearse también en museos, ofreciendo información adicional de las obras expuestas al acercarnos a ellos. Una aplicación fácilmente reproducible en el aula con todo tipo de materiales, no solo plásticos o expositivos. La publicidad móvil personalizada es el otro ámbito en el que han comenzado a usarse este tipo de dispositivos que permiten numerosas aplicaciones en contextos educativos.

En nuestra propuesta hemos desarrollado una aplicación que permite la personalización del sistema de beacons para que el professor personalice su clases, de forma que, independientemente de los materiales que ofrece al alumnado en la web y otros repositorios digitales, ofrezca una experiencia única para quienes asistan presencialmente al aula. Así, cuando nuestro alumnado instala en su *smartphone* un aplicación para Android o iOS, capaz de rastrear señales *beacon (aquella programada por nosotros u otra genérica de carácter comercial)* y teniendo el *bluetooth* de su móvil activado, sólo tiene que entrar en el aula para poder comenzar a recibir mensajes con información complementaria sobre la clase magistral a la que asista, previamente recopilada y organizada por el docente. Ese material didáctico puede además ser usado en contextos de debate y otros instrumentos didácticos previstos para impartir la docencia.

Así, la aplicación puede ser empleada por el docente tanto para facilitar material de estudio, relacionado con la clase impartida o el taller desarrollado, como incluso para gestionar la clase sin esfuerzo para el profesor, registrando el alumnado asistente e incluso su grado de participación. Y ello porque, en nuestro modelo, el uso de *beacons* permite tanto confirmar la asistencia presencial al aula como gestionar la participación de cada alumno en las tareas propuestas durante el desarrollo de la actividad académica. La aplicación, usada en el aula, permite además de llevar a cabo las gestiones académicas referidas, una gestión del sistema de forma sencilla y transparente para el docente, sin requerir ningún tipo de aprendizaje específico más allá del uso avezado de la navegación web.

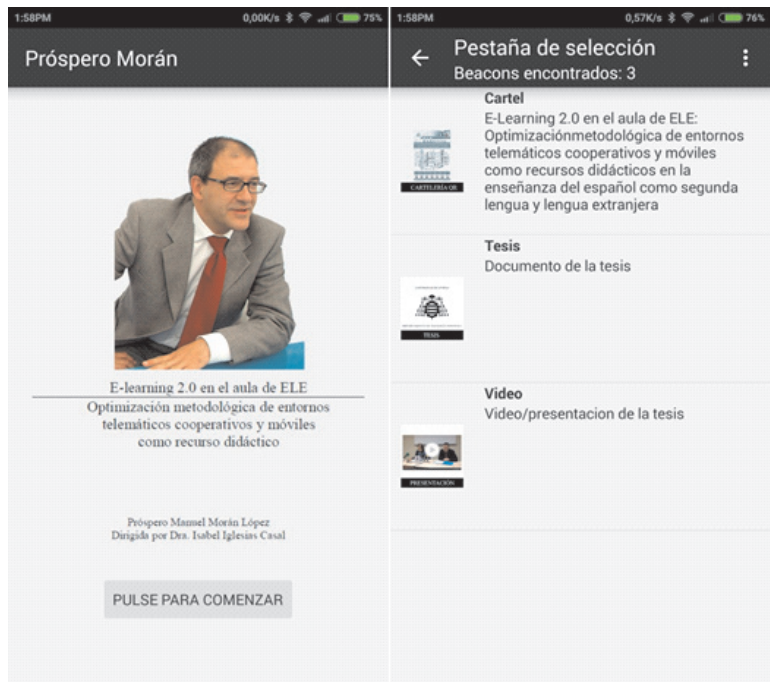

#### **Figura 2. Capturas de pantalla de aplicación desarrollada para el aula, adaptada a la defensa de una tesis, ofreciendo los materiales académicos al público presente.**

El desarrollo se ha convertido finalmente también en una aplicación para móvil programada en el entorno del sistema operativo Android y configurada para interactuar con el público asistente (sustitutivo en este caso del alumnado del aula de ELE) a la defensa de una tesis o proyecto de investigación como el que refiere este artículo (Figura 2).

### **4. CONCLUSIONES**

Trabajar con los medios de comunicación digitales en el aula favorece el desarrollo integral del alumnado, su espíritu crítico y el crecimiento intelectual. Yen ese contexto, el blog se ha convertido en la piedra angular de todos los acercamientos al empleo de las herramientas Web 2.0 en el aula de ELE en particular, y en general en cualquier aula donde se implementen las TIC. Su versatilidad como herramienta, lo ha convertido en el centro de todo proyecto de aplicación de las TIC en el aula.

Además, la irrupción del móvil en el entorno de las TIC y su crecimiento desmedido en un período extremadamente reducido, confiere a las herramientas de la Web 2.0 empleadas desde los*smartphones* en vencedoras evidentes de la competencia por aglutinar las propuestas más eficaces convirtiendo a los celulares en el inequívoco soporte, no ya del futuro, sino del presente, optimizado para interactuar con las TIC en el ámbito tanto del *E-Learning* como del aula tradicional. Por otra parte, las herramientas informáticas paquetizadas, como la propuesta *Easywork* (Morán López, 2013), o las tecnologías más recientes, como el uso de las beacons, constituyen por igual un instrumento de comunicación muy enriquecedor y accesible. Accesible pero en constante evolución, por lo que detectamos que las últimas herramientas implementadas en nuestra propuesta evolucionarán sin duda de forma rápida y necesitarán ser complementadas por otras que irrumpen nuevamente en el escenario con fuerza. Un ejemplo de ello son las segundas pantallas (second screen) que comienzan a hacer acto de presencia en contextos comunicativos audiovisuales y que pronto irrumpirán en ámbitos docentes.

Como hemos constatado, el uso práctico de la comunicación digital por un lado y las herramientas de la Web 2.0, permite el desarrollo de importantes habilidades básicas en los estudiantes como la organización de los pensamientos, la expresión más adecuada de las ideas en forma de escritos, la oportunidad de comprometerse activamente con el propio aprendizaje, y el fomento de la comunicación fuera del aula, reforzando así la motivación, la autoestima y la auto-expresión de los estudiantes (Morán López, 2015).

Finalmente, el aula de ELE tiene que estar interconectada con la actualidad cotidiana de la cultura hispanohablante si quiere garantizarse el dinamismo en el aprendizaje del español. Y los medios de comunicación digitales, en primera instancia, y la blogosfera, las redes sociales y la Web 2.0 constituyen las herramientas más adecuadas para conseguirlo, junto con las que como las más recientes (códigos QR, nubes de tags o beacons) permiten la interacción del alumnado en el aula.

#### **Referencias Bibliográficas**

- BALLANO MACÍAS, S. 2010. **El papel de los medios de comunicación y las TIC en la Educación Formal. Aportaciones para la concreción de la noción de alfabetización mediática.** Disponible en: http://www.aeic 2010malaga.org/upload/ok/297.pdf. Consultado el 22 de julio de 2013.
- BARTOLOMÉ, A. 2008. "Web 2.0 and new learning paradigms". **ELearning papers**. Nº 8: 1-10.
- BERGANZA CONDE, M. R.; RUIZ SAN ROMÁN, J. A. Y GARCÍA-GALE-RA, M. C. 2005. **Investigar en comunicación. Guía práctica de métodos y técnicas de investigación social en Comunicación.** McGraw-Hill. Madrid (España).
- CANTALAPIEDRA, M. J. Y MORÁN LÓPEZ, P. M. 2003. "Un acercamiento teórico-práctico al periodismo digital", en CUEVA LOVELLE, J.M. et al. (Ed.) **Cuadernos de Investigación: avances en Ingeniería web, 6**. pp. 217-233. Servitec. Oviedo (España).
- CANTALAPIEDRA, M. J. Y MORÁN LÓPEZ, P. M. 2006. "Nuevas expresiones, nuevos públicos" en DÍAZ-NOSTY, B. (coord.). **Tendencias 06 / Medios de Comunicación**. pp 381-394. Fundación Telefónica. Madrid (España).
- CANTALAPIEDRA, M. J. Y MORÁN LÓPEZ, P. M. 2007. "La Brecha infernal" en DÍAZ-NOSTY, B. (coord.). **Tendencias 07 / Medios de Comunicación**. pp. 37-44. Ariel/ Fundación Telefónica. Madrid (España).
- CARR, W. y KEMMIS, S. 1988. **Teoría crítica de la enseñanza: la investigación-acción en la formación del profesorado**. Ediciones Martínez Roca. Barcelona (España).
- COSTA, S.; CUZZOCREA, F. y NUZZACI, A. 2014. "Usos de Internet en contextos educativos informales: implicaciones para la educación formal". **Comunicar: Revista Científica de Comunicación y Educación.** Vol. 22. Nº 43: 163-171.
- DAVIS, D., PATEL, K. y WAHJUDI, P. 2015. "Pinpoint: Wi-Fi Based Indoor Positioning System". **Journal of Management & Engineering Integration**. Vol. 7. Nº 2: 20-27.
- DEL HOYO HURTADO, M.; GARCÍA-GALERA, M. C. y DEL OLO BAR-BERO J. 2011. "Por qué no se utiliza Internet en España. La brecha interregional". **Zer-Revista de Estudios de Comunicación.** Vol. 14. Nº 26: 211-230.
- ELLIOT, J. 1991. **Action research for educational change.** McGraw-Hill Education (UK).
- GARCÍA-GALERA, M. C.; DEL HOYO HURTADO, M. y ALONSO SECO, J. 2013. "La participación de los jóvenes en las redes sociales: finalidad, oportunidades y gratificaciones". **Anàlisi: quaderns de comunicació i cultura.** Nº 48: 95-110.
- GARCÍA-GALERA, M. C.; DEL HOYO HURTADO, M y FERNÁNDEZ-MUÑOZ, C. 2014. "Jóvenes comprometidos en la Red: el papel de las redes sociales en la participación social activa". **Comunicar: Revista Científica de Comunicación y Educación.** Vol. 22 Nº 43: 35-43.
- KEMMIS, S. y MCTAGGART, R. 1998. **The nature of action research. The action research planner**. Deakin University (Australia).
- KUMAR, R. A. 2009. "E-learning 2.0: Learning redefined". **Library Philosophy and Practice**. Disponible en http://www.webpages.uidaho.edu/~ MBOLIN/rupesh-kumar.pdf Consultado el 22 de julio de 2013.
- LÓPEZ ARES, S. y MORÁN LÓPEZ, P. M. 2008. "Usos del blog como apoyo docente en la programación de cursos de verano". En **Libro de Actas de las II Jornadas de Intercambio de Experiencias en Docencia Universitaria en la Universidad de Oviedo.** pp. 341-349. Universidad de Oviedo. Oviedo (España).
- MACIEL DE OLIVEIRA, C. 2003. "La investigación-acción como estrategia de aprendizaje en la formación inicial del profesorado". **Revista Iberoamericana de Educación.** Nº 33: 91-110.
- MORÁN LÓPEZ, Próspero. 2005 "Un acercamiento crítico a la consideración del weblog como género periodístico". **Razón y Palabra**, Nº 48.
- **MORÁN LÓPEZ, P. M.** 2013. "La enseñanza de la historia en el aula de ELE: construcción de un PLE adaptado al profesorado poco experto". **Historia y Comunicación Social.** Vol. 18, Nº 3: 587-599.
- **MORÁN LÓPEZ, P. M.** 2015.**E-learning en entornos telemáticos cooperativos.** Asturnet. Oviedo (España).
- NEWMAN, N. 2014. "Apple ibeacon technology briefing". **Journal of Direct, Data and Digital Marketing Practice.** Vol. 15. Nº 3: 222-225.
- PAZOS, M. S. 2002. "Algunas reflexiones sobre la investigación-acción colaboradora en la educación". **Revista electrónica de Enseñanza de las Ciencias,** Vol. 1. Nº 1: 40-56.
- QUINTANAL DÍAZ, J. y GARCÍA DOMINGO, B. 2012. **Fundamentos básicos de metodología de investigación educativa.** Editorial CCS. Madrid (España).
- RUIZ OLABUÉNAGA, J. I. 2012. **Metodología de la investigación cualitativa (Vol. 15).** Universidad de Deusto. Deusto (España).
- SÁNCHEZ, N. F. y MARTÍNEZ, A. D. F. 2014. "Uso de los QR como elemento de apoyo educativo en m-Learning. Experiencia de un taller de actualización docente". **Revista de Educación Abierta y a Distancia en México.** Vol.1. Nº 2: 55-65.
- SANDÍN ESTEBAN, M. P. 2003. **Investigación cualitativa en educación. Fundamentos y tradiciones.** Universidad de Barcelona, Editorial McGrawHill. Barcelona (España).
- SERRANO, G. P. 1994.**Investigación cualitativa: retos e interrogantes. Métodos.** La Muralla. Madrid (España).